## **Active Volcano 3D Screensaver Активированная полная версия Скачать For PC**

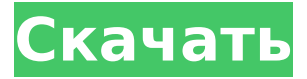

### **Active Volcano 3D Screensaver Crack With License Code Download**

Наблюдайте за проснувшимся вулканом, извергающим лаву, извергающим огонь и распространяющим дым, на своем компьютере. Эта заставка позволяет:  $\Box$ Наблюдайте за проснувшимся вулканом на своем компьютере ∏ Выберите между полным режимом 3D и 2D □ Легко ориентироваться в этой 3D-среде Руководство по эксплуатации заставки Active Volcano 3D: Чтобы запустить Заставку, выберите ее исполняемый файл и запустите игру. Помните, что вы также можете выбрать режим 2D, нажав клавиши «ALT» + «С». Кнопка «Значки»:  $\Box$  Позволяет переключаться между режимами игры ∏ Кнопка лавы: ∏ Позволяет открыть подробную информацию о вулкане ∏ Кнопка дыма: ∏ Позволяет открыть подробную информацию о частицах дыма □ Селектор уровня: □ Позволяет выбрать уровень вулкана ∏ Кнопка ВОЗВРАТ: ∏ Позволяет вернуться в главное меню игры ∏ Кнопка прокрутки экрана: ∏ Позволяет перемещаться по 3Dокружению. Вы также можете перейти в режим 2D и летать, если вам нужно внести изменения в настройки игры. Активный вулкан 3D скринсейвер Авторские права: Copyright (C) 2003-2010 Виктор Реунов. Все права защищены. Лицензионное соглашение с конечным пользователем Active Volcano 3D Screensaver 2022 Crack: ∏ Эта заставка бесплатна. ∏ Эта заставка распространяется бесплатно. Однако, если вы сочтете это полезным и хотели бы поддержать дальнейшую разработку, вы можете приобрести лицензию на Active Volcano 3D Screensaver Product Key по адресу Полная версия доступна по адресу По вопросам индивидуального лицензирования обращайтесь по адресу support@vstscreensavers.com Активная заставка Volcano 3D Отказ от ответственности: Active Volcano 3D Screensaver можно бесплатно использовать только в учебных заведениях и научных исследованиях. Заставка Active Volcano 3D не предназначена для каких-либо других целей. Политика конфиденциальности Active Volcano 3D Screensaver: VST Screensavers приветствует ваше мнение о продукте и предлагает вам возможность связаться с нами, если у вас есть какие-либо сомнения по поводу продукта или если вы хотите сообщить о каких-либо проблемах с продуктом. Это конфиденциальность

#### **Active Volcano 3D Screensaver Free Registration Code [Mac/Win]**

Самое время остановиться и перевести дух. Наверняка никто не любит атмосферу пара, дыма и огня. Почувствуйте себя в далеком мире. Дом, в котором ты проводишь свою жизнь, напоминает тебе лишь об опасном, поднимающемся вулкане. Наблюдайте за огненным полем и увидите потоки вулканической лавы, стекающие со скалы. Приезжайте на этот тропический остров, чтобы

полюбоваться природой. Если у вас не хватает смелости наблюдать за извержением вулкана, вы можете хотя бы посмотреть на тропинку, ведущую к непосредственному месту расположения вулкана. Вулкан действующий, будет слышен ужасающий гром. Дым закроет все небо. Поток лавы будет виден как красная линия, похожая на кровь. Сможете ли вы узнать следующую жертву? Используйте Active Volcano 3D Screensaver, чтобы насладиться красотой природы. На этой эффектной заставке изображен вулкан, пробудившийся после тысячелетнего сна. Воздух густой от пара. Поле огня охватывает землю, и люди прячутся в ближайших домах, опасаясь за свою жизнь. Вулкан создает горячую атмосферу, удушающую все живое. Здесь живут люди, но природа отнимает у них жизнь. Вулкан уже проснулся, извергая огонь, пар, дым, страшный грохот, гром, несущийся воздух и лаву. Приезжайте сюда, чтобы насладиться красотой природы. Пусть лава течет по заставке! Как только вы увидите извергающийся вулкан, вы поймете, что не можете позволить себе и шагу выйти из дома. С Active Volcano 3D Screensaver вы сможете погрузиться в природу и увидеть лаву, подойти поближе и увидеть все детали извергающегося вулкана. Лава течет и вырывается, создавая свою дорожку на стеклянной поверхности. Все чисто из-за жары. Увидите дым и разрывы снарядов, услышите грохот. Извержение сопровождается лавовыми потоками и вспышками. Лава может окружать экран лавовыми трубками и текущими потоками. Почувствуйте жар лавы, наблюдайте за ее цветом, размером и течением.Горячая лава медленно плывет по холодной воде. Вы можете безопасно наблюдать за реальностью настоящей природы. Это уже не произведение искусства. Active Volcano 3D Screensaver отобразит извергающийся вулкан на мониторе вашего компьютера. Сначала представлен действующий вулкан. Анимация показывает, как лава течет, горит, взрывается и ревет. Вы также можете наблюдать за вулканом вживую, но это 1709e42c4c

# **Active Volcano 3D Screensaver Crack+ License Key Full**

Под вами в виртуальной реальности растет действующий вулкан. Наблюдайте за потоком лавы, дымом и пылью, пока струя плазмы создает яркий свет. Взрывающийся кратер угрожает расплавить ваш монитор. Однако прошлый опыт вулканологов показал, что самые активные вулканы — самые безопасные. КАКИЕ НОВОСТИ Новая версия: «Активный вулкан 3D скринсейвер» 1.3.1 содержит новые и интересные обновления для вас. Теперь экран вашего компьютера будет под защитой. И есть улучшенный вариант игры, когда хочется выйти из игры. КАКИЕ НОВОСТИ Новая версия: «Активный вулкан 3D скринсейвер» 1.3.1 содержит новые и интересные обновления для вас. Теперь экран вашего компьютера будет под защитой. И есть улучшенный вариант игры, когда хочется выйти из игры.В: Объясните эту экспоненту в python У меня есть этот код Python: деф экспо(х): у = х для j в диапазоне (1, 4000000000): у = х\*\*2 напечатать у у = у\*\*2 Я ожидал, что он напечатает 100000, 100000, 100000, 100000, но он напечатал 20, 20, 20, 20. Почему это происходит? А: Выражение эквивалентно деф экспо(х):  $y = x$  для j в диапазоне (1, 4000000000):  $y = x^{**}$ 2 напечатать  $y =$ у\*\*2 вернуть у Теперь главное, что значение, возвращаемое функцией, не присваивается, поэтому оно остается прежним. Поведение является нормальным для возвращаемого значения функции, являющегося ссылкой на значение последнего выражения в функции. Из документации: [...] возвращаемое значение или другое выражение изменяет значение переменная, к которой привязано выражение [...] Текущая значение переменной возвращается, как определено языком правила оценки (и могут отличаться от значения, переданного в качестве аргумента к функции). В вашем случае у

### **What's New in the Active Volcano 3D Screensaver?**

Active Volcano 3D Screensaver — это реалистичная 3D-заставка, позволяющая вам смотреть реалистичное 3D-видео действующего вулкана. Если вы хотите превратить свой компьютер в живые вулканы, лучше выберите эту заставку. Красиво и спокойно, как в начале фильма. Но так как повышение температуры Земли превращает день в ночь, то вулкан просыпается, чтобы отпускать время совсем как живые существа. Active Volcano 3D Screensaver имеет приятную трехмерную реалистичную среду с великолепными эффектами перехода, которые позволят вам почувствовать себя наблюдателем за вулканом. Он также может отображать активность вулкана в реальном времени. Заставка может показать вам всевозможные извержения, столбы огня, лаву, брызги струй, магму, текущую по местности, стреляющие пламенем и дымом. Когда вулкан активен, скринсейвер создаст красивый пейзаж с великолепными трехмерные эффекты! Active Volcano 3D Screensaver перенесет ваш компьютер так, как будто вы смотрите на него вживую с близкого расстояния. Настолько, что вы не захотите ничего пропустить! Чтобы держать вас в курсе активности вулкана в режиме реального времени, Active Volcano 3D Screensaver покажет вам живые видео со всего мира. С Active Volcano 3D Screensaver вы почувствуете, что находитесь там. Но не волнуйтесь, через некоторое время вас там не будет, потому что вулкан наконец-то перестанет извергать огонь или лаву. И когда снова взойдет солнце, вулкан задремлет. Но ты же не хочешь пропустить это снова, не так ли? Так что скачайте Active Volcano 3D Screensaver сегодня и никогда не упустите момент! Требования:  $\Box$  Pentium III или выше  $\Box$  32 МБ видеопамяти  $\Box$  DirectX 9.0 или выше  $\Box$ DirectX-совместимая звуковая карта Скачать: Инструкция: Вот скринкаст, на котором я пытаюсь запустить игру Terror of Drongo на Funbox. В конце концов, я отказываюсь от игры и захожу в безопасный режим. Звука нет, но если вы уверены, что звук есть, то это из-за популярной игры Terror of Drongo.

# **System Requirements For Active Volcano 3D Screensaver:**

Аппаратное обеспечение 1 x Xbox One с беспроводным геймпадом 1 широкополосное подключение к Интернету со скоростью загрузки не менее 5 Мбит/с (загрузка 100 Мбит/с) 1 x Windows 10-совместимый ПК с минимальными характеристиками (ОС) 1 двухканальный видеокабель DVI 1 HD-ресивер Freeview с портом HDMI (или эквивалентным) 1 жесткий диск 3,5 дюйма SATA (5,25 дюйма при использовании дополнительного адаптера) Опционально — 1 двухканальный видеокабель DVI По желанию -